The Decision Deck Project Towards Open Source Software Tools Implementing Multiple Criteria Decision Aid

#### DECISION DECK Consortium Raymond Bisdorff<sup>†</sup> and Patrick Meyer<sup>‡</sup>

<sup>†</sup>University of Luxembourg,<sup>‡</sup>TELECOM Bretagne

July 2010 @ *MCDM*{*M*|*A*} Summer School École Centrale Paris

◆□▶ ◆□▶ ◆三▶ ◆三▶ 三三 のへで

The Decision Deck project aims at collaboratively developing **open source software tools** implementing Multiple Criteria Decision Aid (MCDA).

Its purpose is to provide effective tools for three types of users :

- practitioners who use MCDA tools to support actual decision makers involved in real world decision problems;
- teachers who present MCDA methods in courses, for didactic purposes;

- researchers who want to test and compare methods or to develop new ones.

**Promote** MCDA research and make it more visible to the "outside world".

Generate new open research issues and support them.

- researchers in the field of MCDA;
- software developers;
- users/decision aid consultants.

**Promote** MCDA research and make it more visible to the "outside world".

Generate new open research issues and support them.

- researchers in the field of MCDA;
- software developers ;
- users/decision aid consultants.

**Promote** MCDA research and make it more visible to the "outside world".

・ロト・4日・4日・4日・4日・4日・900

Generate new open research issues and support them.

- researchers in the field of MCDA;
- software developers;
- users/decision aid consultants.

**Promote** MCDA research and make it more visible to the "outside world".

・ロト・4日・4日・4日・4日・4日・900

Generate new open research issues and support them.

- researchers in the field of MCDA;
- software developers;
- users/decision aid consultants.

**Promote** MCDA research and make it more visible to the "outside world".

・ロト・4日・4日・4日・4日・4日・900

Generate new open research issues and support them.

- researchers in the field of MCDA;
- software developers;
- users/decision aid consultants.

### - Overview of the Decision Deck project;

- A little bit of history & visible activities;
- The Decision Deck Consortium & 6 initiatives;

### - Focus on 3 initiatives;

- The future & what you can do.

### - Overview of the Decision Deck project;

- A little bit of history & visible activities;
- The Decision Deck Consortium & 6 initiatives;

#### - Focus on 3 initiatives;

- MICDA standard; MICDA web services
- diviz;
- The future & what you can do.

### - Overview of the Decision Deck project;

- A little bit of history & visible activities;
- The Decision Deck Consortium & 6 initiatives;

#### - Focus on 3 initiatives;

- XMCDA standard;
- MCDA web services;
- diviz.

### - The future & what you can do.

▲□▶ ▲□▶ ▲□▶ ▲□▶ □ のへで

### - Overview of the Decision Deck project;

- A little bit of history & visible activities;
- The Decision Deck Consortium & 6 initiatives;

### - Focus on 3 initiatives;

- XMCDA standard;
- MCDA web services;
- diviz.

#### - The future & what you can do.

### - Overview of the Decision Deck project;

- A little bit of history & visible activities;
- The Decision Deck Consortium & 6 initiatives;

### - Focus on 3 initiatives;

- XMCDA standard;
- MCDA web services;
- diviz.

#### The future & what you can do.

- Overview of the Decision Deck project;
  - A little bit of history & visible activities;
  - The Decision Deck Consortium & 6 initiatives;
- Focus on 3 initiatives;
  - XMCDA standard;
  - MCDA web services;
  - diviz.
- The future & what you can do.

- Overview of the Decision Deck project;
  - A little bit of history & visible activities;
  - The Decision Deck Consortium & 6 initiatives;
- Focus on 3 initiatives;
  - XMCDA standard;
  - MCDA web services;
  - diviz.
- The future & what you can do.

- Overview of the Decision Deck project;
  - A little bit of history & visible activities;
  - The Decision Deck Consortium & 6 initiatives;
- Focus on 3 initiatives;
  - XMCDA standard;
  - MCDA web services;
  - diviz.
- The future & what you can do.

- ... what is MCDA?
  - Alternatives (decision actions) are evaluated on multiple preference dimensions (criteria, attributes);

e.g. cars evaluated according to their price, av. fuel consumption, look, max. speed, ...

- **Help** to determine the *best* alternative, rank the alternatives or assign them to ordered classes;
- By taking into account the preferences of the decision maker.

- ... what is MCDA?
  - Alternatives (decision actions) are evaluated on multiple preference dimensions (criteria, attributes);

e.g. cars evaluated according to their price, av. fuel consumption, look, max. speed, ...

- **Help** to determine the *best* alternative, rank the alternatives or assign them to ordered classes;
- By taking into account the **preferences** of the decision maker.

- ... what is MCDA?
  - Alternatives (decision actions) are evaluated on multiple preference dimensions (criteria, attributes);

e.g. cars evaluated according to their price, av. fuel consumption, look, max. speed, ...

- **Help** to determine the *best* alternative, rank the alternatives or assign them to ordered classes;
- By taking into account the **preferences** of the decision maker.

- ... what is MCDA?
  - Alternatives (decision actions) are evaluated on multiple preference dimensions (criteria, attributes);

e.g. cars evaluated according to their price, av. fuel consumption, look, max. speed, ...

- **Help** to determine the *best* alternative, rank the alternatives or assign them to ordered classes;
- By taking into account the preferences of the decision maker.

... how does the software situation look like in the field?

- many different methods;
- many different softwares;
- no unified software to test the same problem on various methods.

... how does the software situation look like in the field?

- many different methods;
- many different softwares;
- no unified software to test the same problem on various methods.

... how does the software situation look like in the field?

- many different methods;
- many different softwares;
- **no unified** software to test the same problem on various methods.

◆□▶ ◆□▶ ◆臣▶ ◆臣▶ 三臣 - のへで

### Overview of the Decision Deck project

◆□▶ ◆□▶ ◆臣▶ ◆臣▶ 三臣 - のへで

- A bit of history & visible activities;
- The Decision Deck Consortium & 6 initiatives.

### Overview of the Decision Deck project

1. A bit of history & visible activities

◆□▶ ◆□▶ ◆臣▶ ◆臣▶ 臣 のへぐ

#### - 2003

**EVAL** project, financed by the Wallon Region (B), (SMG-ULB, MathRO-Mons, SCSI-ULB);

#### - 2006

Lamsade (Paris-Dauphine) joined the project and restructured the existing platform with plugins (in conjunction with KarmicSoft)

Birth of the Decision. Deck project and of the D2-clients

#### - 2003

# **EVAL** project, financed by the Wallon Region (B), (SMG-ULB, MathRO-Mons, SCSI-ULB);

#### - 2006

Lamsade (Paris-Dauphine) joined the project and restructured the existing platform with plugins (in conjunction with KarmicSoft)

Birth of the Decision Deck project and of the D2 client;

▲□▶ ▲□▶ ▲□▶ ▲□▶ □ のへで

#### - 2003

**EVAL** project, financed by the Wallon Region (B), (SMG-ULB, MathRO-Mons, SCSI-ULB);

### - 2006

Lamsade (Paris-Dauphine) joined the project and restructured the existing platform with plugins (in conjunction with KarmicSoft)

Birth of the Decision Deck project and of the D2 client ;

#### - 2003

**EVAL** project, financed by the Wallon Region (B), (SMG-ULB, MathRO-Mons, SCSI-ULB);

#### - 2006

Lamsade (Paris-Dauphine) joined the project and restructured the existing platform with plugins (in conjunction with KarmicSoft)

Birth of the Decision Deck project and of the D2 client;

#### - 2003

**EVAL** project, financed by the Wallon Region (B), (SMG-ULB, MathRO-Mons, SCSI-ULB);

#### - 2006

Lamsade (Paris-Dauphine) joined the project and restructured the existing platform with plugins (in conjunction with KarmicSoft)

Birth of the **Decision Deck** project and of the D2 client;

### - 2007 - 2008

SMA (UL) joined in and invested in the Decision Deck project (RUBIS plugin for **D2**, **D3**, **web services**, **XMCDA-1.0**);

#### - 2007 – 2010

Contributions from Portugal (INESC Coimbra) and Poland (ICS Poznan) (plugins for **D2**);

#### - 2008 - 2010

Contributions from Télécom Bretagne (diviz prototype, XMCDA-2.0, diviz web services);

Contributions from UL (XMCDA-2.0 RUBIS server, D4 prototype).

#### - 2007 - 2008

SMA (UL) joined in and invested in the Decision Deck project (RUBIS plugin for D2, D3, web services, XMCDA-1.0);

#### - 2007 - 2010

Contributions from Portugal (INESC Coimbra) and Poland (ICS Poznan) (plugins for **D2**);

#### - 2008 - 2010

Contributions from Télécom Bretagne (diviz prototype, XMCDA-2.0, diviz web services);

Contributions from UL (XMCDA-2.0 RUBIS server, D4 prototype).

### - 2007 - 2008

SMA (UL) joined in and invested in the Decision Deck project (RUBIS plugin for D2, D3, web services, XMCDA-1.0);

### - 2007 - 2010

Contributions from Portugal (INESC Coimbra) and Poland (ICS Poznan) (plugins for **D2**);

#### - 2008 - 2010

Contributions from Télécom Bretagne (**diviz** prototype, XMCDA-**2.0**, diviz web services);

Contributions from UL (XMCDA-2.0 RUBIS server, D4 prototype).

### - 2007 - 2008

SMA (UL) joined in and invested in the Decision Deck project (RUBIS plugin for D2, D3, web services, XMCDA-1.0);

#### - 2007 - 2010

Contributions from Portugal (INESC Coimbra) and Poland (ICS Poznan) (plugins for D2);

#### - 2008 - 2010

Contributions from Télécom Bretagne (**diviz** prototype, **XMCDA-2.0**, diviz web services);

Contributions from UL (XMCDA-2.0 RUBIS server, D4 prototype).

◆□▶ ◆□▶ ◆ □▶ ◆ □▶ □ のへで

### - 2007 - 2008

SMA (UL) joined in and invested in the Decision Deck project (RUBIS plugin for D2, D3, web services, XMCDA-1.0);

#### - 2007 - 2010

Contributions from Portugal (INESC Coimbra) and Poland (ICS Poznan) (plugins for D2);

#### - 2008 - 2010

Contributions from Télécom Bretagne (**diviz** prototype, XMCDA-2.0, diviz web services); Contributions from UL (XMCDA-2.0 RUBIS server, D4 prototype).

・ロト・4日・4日・4日・4日・4日・900

### - 2007 - 2008

SMA (UL) joined in and invested in the Decision Deck project (RUBIS plugin for D2, D3, web services, XMCDA-1.0);

#### - 2007 - 2010

Contributions from Portugal (INESC Coimbra) and Poland (ICS Poznan) (plugins for D2);

#### - 2008 - 2010

Contributions from Télécom Bretagne (**diviz** prototype, XMCDA-2.0, diviz web services);

Contributions from UL (XMCDA-**2.0** RUBIS server, **D4** prototype).

#### - 2007 - 2008

SMA (UL) joined in and invested in the Decision Deck project (RUBIS plugin for D2, D3, web services, XMCDA-1.0);

#### - 2007 - 2010

Contributions from Portugal (INESC Coimbra) and Poland (ICS Poznan) (plugins for D2);

#### - 2008 - 2010

Contributions from Télécom Bretagne (**diviz** prototype, XMCDA-2.0, diviz web services);

Contributions from UL (XMCDA-2.0 RUBIS server, D4 prototype).

### - 6 past workshops

Luxembourg, Paris, Coimbra, Mons, Brest, Coimbra;

◆□▶ ◆□▶ ◆三▶ ◆三▶ 三三 少へで

### - 1 future workshop

Ecole Centrale de Paris, October 7-9, 2010 ;

### - 2 developers days

### - 6 steering meetings

Luxembourg, Paris, Brussels, ......

### 7 specifications meetings

Luxembourg, Paris, .....

- 6 past workshops
  - Luxembourg, Paris, Coimbra, Mons, Brest, Coimbra;

▲□▶ ▲□▶ ▲□▶ ▲□▶ □ のへで

- 1 future workshop
  - Ecole Centrale de Paris, October 7-9, 2010 ;
- 2 developers days
- 6 steering meetings
  - Externitioning: Paris; Brussels; ....
- 7 specifications meetings
  - Luxembourg, Paris, ....

- 6 past workshops
  - Luxembourg, Paris, Coimbra, Mons, Brest, Coimbra;

▲□▶ ▲□▶ ▲□▶ ▲□▶ □ のへで

- 1 future workshop

Ecole Centrale de Paris, October 7-9, 2010 ;

- 2 developers days
  - Luxembourg, Paris;
- 6 steering meetings
  - Lasembourg: Paris: Brussels, ....
- 7 specifications meetings
  - Luxembourg, Paris, ....

- 6 past workshops
  - Luxembourg, Paris, Coimbra, Mons, Brest, Coimbra;

▲□▶ ▲□▶ ▲□▶ ▲□▶ □ のへで

- 1 future workshop Ecole Centrale de Paris, October 7–9, 2010;
- 2 developers days Luxembourg, Paris
- 6 steering meetings
  - Laxembourg: Paris: Brussels; ...
- 7 specifications meetings

- 6 past workshops
  - Luxembourg, Paris, Coimbra, Mons, Brest, Coimbra;

- 1 future workshop Ecole Centrale de Paris, October 7–9, 2010;
- 2 developers days

Luxembourg, Paris;

- 6 steering meetings
- 7 specifications meetings

- 6 past workshops
  - Luxembourg, Paris, Coimbra, Mons, Brest, Coimbra;

- 1 future workshop Ecole Centrale de Paris, October 7–9, 2010;
- 2 developers days Luxembourg, Paris;
- 6 steering meetings
  - Luxembourg, Paris, Brussels, .
- 7 specifications meetings

- 6 past workshops
  - Luxembourg, Paris, Coimbra, Mons, Brest, Coimbra;

- 1 future workshop Ecole Centrale de Paris, October 7–9, 2010;
- 2 developers days Luxembourg, Paris;
- 6 steering meetings

Luxembourg, Paris, Brussels, ...

- 7 specifications meetings

- 6 past workshops
  - Luxembourg, Paris, Coimbra, Mons, Brest, Coimbra;

- 1 future workshop Ecole Centrale de Paris, October 7–9, 2010;
- 2 developers days Luxembourg, Paris;
- 6 steering meetings Luxembourg, Paris, Brussels, ...
- 7 specifications meetings

- 6 past workshops
  - Luxembourg, Paris, Coimbra, Mons, Brest, Coimbra;

- 1 future workshop Ecole Centrale de Paris, October 7–9, 2010;
- 2 developers days Luxembourg, Paris;
- 6 steering meetings Luxembourg, Paris, Brussels, ...
- 7 specifications meetings

Luxembourg, Paris, ...

- 6 past workshops
  - Luxembourg, Paris, Coimbra, Mons, Brest, Coimbra;

- 1 future workshop Ecole Centrale de Paris, October 7–9, 2010;
- 2 developers days Luxembourg, Paris;
- 6 steering meetings Luxembourg, Paris, Brussels, ...
- 7 specifications meetings *Luxembourg, Paris, ...*

### Overview of the Decision Deck project

2. The Decision Deck Consortium & 6 initiatives

- A french non profit association<sup>1</sup> which steers and manages the project;
- Headed by an administration board
  - V. Mousseau (*pres.*), P. Meyer (*trea*.), M. Pirlot (*sec*.), R. Bisdorff, O. Cailloux;
- Guided by a general assembly;
- Individual memberships! (30€)
- Formerly known as the "steering committee".

- A french non profit association<sup>1</sup> which steers and manages the project;
- Headed by an administration board

V. Mousseau (*pres*.), P. Meyer (*trea*.), M. Pirlot (*sec*.), R. Bisdorff, O. Cailloux;

- Guided by a general assembly;
- Individual memberships! (30€)
- Formerly known as the "steering committee".

- A french non profit association<sup>1</sup> which steers and manages the project;
- Headed by an administration board

V. Mousseau (*pres.*), P. Meyer (*trea.*), M. Pirlot (*sec.*), R. Bisdorff, O. Cailloux;

- Guided by a general assembly;
- Individual memberships! (30€)
- Formerly known as the "steering committee".

- A french non profit association<sup>1</sup> which steers and manages the project;
- Headed by an administration board

V. Mousseau (*pres.*), P. Meyer (*trea.*), M. Pirlot (*sec.*), R. Bisdorff, O. Cailloux;

- Guided by a general assembly;
- Individual memberships! (30€)
- Formerly known as the "steering committee".

- A french non profit association<sup>1</sup> which steers and manages the project;
- Headed by an administration board

V. Mousseau (*pres.*), P. Meyer (*trea.*), M. Pirlot (*sec.*), R. Bisdorff, O. Cailloux;

- Guided by a general assembly;
- Individual memberships! (30€)
- Formerly known as the "steering committee".

- A french non profit association<sup>1</sup> which steers and manages the project;
- Headed by an administration board

V. Mousseau (*pres.*), P. Meyer (*trea.*), M. Pirlot (*sec.*), R. Bisdorff, O. Cailloux;

- Guided by a general assembly;
- Individual memberships! (30€)
- Formerly known as the "steering committee".

<sup>&</sup>lt;sup>1</sup>Association loi 1901

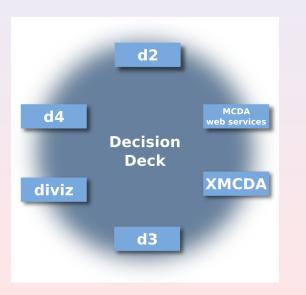

### D2

A rich open source Java client offering several MCDA methods.

- MCDA methods can be added as plugins;
- Role management and a first attempt of collaborative work;
- Currently offering IRIS, RUBIS and VIP, UTA-GMS/GRIP.

・ロト ・ 日 ・ モ ・ ・ 日 ・ うへつ

#### D2

A rich open source Java client offering several MCDA methods.

- MCDA methods can be added as plugins;
- Role management and a first attempt of collaborative work;
- Currently offering IRIS, RUBIS and VIP, UTA-GMS/GRIP.

#### D2

A rich open source Java client offering several MCDA methods.

- MCDA methods can be added as plugins;
- Role management and a first attempt of collaborative work;

・ロト・4日・4日・4日・4日・4日・900

- Currently offering IRIS, RUBIS and VIP, UTA-GMS/GRIP.

#### D2

A rich open source Java client offering several MCDA methods.

- MCDA methods can be added as plugins;
- Role management and a first attempt of collaborative work;

・ロト・4日・4日・4日・4日・4日・900

- Currently offering IRIS, RUBIS and VIP, UTA-GMS/GRIP.

### D2

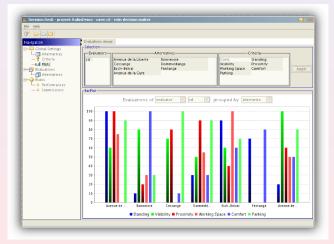

Time for a demo!

### MCDA web services

Algorithmic components or complete MCDA methods accessible online.

- Reuse of existing implementations of algorithms;
- Use of any programming language;
- Currently offering the RUBIS solver and the KAPPALAB R library.

Further details later !

### MCDA web services

Algorithmic components or complete MCDA methods accessible online.

- Reuse of existing implementations of algorithms;
- Use of any programming language;
- Currently offering the RUBIS solver and the KAPPALAB R library.

Further details later !

### MCDA web services

Algorithmic components or complete MCDA methods accessible online.

- Reuse of existing implementations of algorithms;
- Use of any programming language;
- Currently offering the RUBIS solver and the KAPPALAB R library.

Further details later !

・ロト・4日・4日・4日・4日・4日・900

### MCDA web services

Algorithmic components or complete MCDA methods accessible online.

- Reuse of existing implementations of algorithms;
- Use of any programming language;
- Currently offering the RUBIS solver and the KAPPALAB R library.

Further details later !

### MCDA web services

Algorithmic components or complete MCDA methods accessible online.

- Reuse of existing implementations of algorithms;
- Use of any programming language;
- Currently offering the RUBIS solver and the KAPPALAB R library.

Further details later !

### MCDA web services

Algorithmic components or complete MCDA methods accessible online.

- Reuse of existing implementations of algorithms;
- Use of any programming language;
- Currently offering the RUBIS solver and the KAPPALAB R library.

Further details later !

#### XMCDA

A standardised XML recommandation to represent objects and data structures issued from the field of MCDA.

Allow different MCDA algorithms to interact and be easily callable;

- Direct applications :
  - the web services
  - Standard visualisation of data.

#### XMCDA

A standardised XML recommandation to represent objects and data structures issued from the field of MCDA.

- Allow different MCDA algorithms to interact and be easily callable;

- Direct applications :
  - MCDA web services;
  - Standard visualisation of data.

#### XMCDA

A standardised XML recommandation to represent objects and data structures issued from the field of MCDA.

- Allow different MCDA algorithms to interact and be easily callable;

- Direct applications :
  - MCDA web services;
  - Standard visualisation of data.

#### XMCDA

A standardised XML recommandation to represent objects and data structures issued from the field of MCDA.

- Allow different MCDA algorithms to interact and be easily callable;

- Direct applications :
  - MCDA web services;
  - Standard visualisation of data.

#### XMCDA

A standardised XML recommandation to represent objects and data structures issued from the field of MCDA.

- Allow different MCDA algorithms to interact and be easily callable;

- Direct applications :
  - MCDA web services;
  - Standard visualisation of data.

#### XMCDA

#### Further details later !

### D3

An open source rich internet application for XMCDA web services management.

・ロト ・ 日 ・ モ ・ ・ 日 ・ うへつ

- Call and basic management of web services

- Interface in a web browser.

### D3

An open source rich internet application for XMCDA web services management.

- Call and basic management of web services;
- Interface in a web browser.

### D3

An open source rich internet application for XMCDA web services management.

- Call and basic management of web services;
- Interface in a web browser.

### D3

|               |           |              | Remote My a                  | ccount | Logout About         |                       |                  |
|---------------|-----------|--------------|------------------------------|--------|----------------------|-----------------------|------------------|
| Home          | My Jo     | bs           |                              |        |                      | Upload files          |                  |
| Methods       | C 🛛 🗶 🛠 🔄 |              |                              |        |                      | Q Add                 | 1 🗙              |
|               | D         | Status       | Descriptic Method            | SD     | Registered on        |                       |                  |
| My Jobs       | 327       | 🛹 SOLVED     | student 0 MAVT-Choquet       | 14     | 2008-04-2512:48:07.  | Size/Total:<br>Speed: | 0 B/0 B<br>0 B/s |
| Validation    | 330       | 🛹 SOLVED     | student 0 MAVT-Choquet       | 14     | 2008-04-2513:01:12   | Avg. speed:           | 0 B/s            |
| Decision Deck | 331       | 🖌 SOLVED     | student 0 MAVT-Choquet       | 14     | 2008-04-2513:02:43.  | Rem. time:            | 00:00            |
| Decision Deck | 474       | 🖌 SOLVED     | Test with MAVT-Choquet       | 14     | 2008-06-05 19:25:48  |                       |                  |
| neme          | 420       | SOLVED       | Rubis 1.2 Rubis V1.2 XMCDA   | 15     | 2008-06-01 21:20.06. |                       |                  |
|               | 341       | 🖌 SOLVED     | student 0 MAVT-Choquet       | 14     | 2008-05-06 08:21:04  |                       |                  |
|               | 342       | 🖌 SOLVED     | student 0 MAVT-Choquet       | 14     | 2008-05-06 09:14:49. |                       |                  |
|               | 521       | 🛹 SOLVED     | Best Offi Rubis V1.2 XMCDA   | 15     | 2008-06-11 09:02:36  |                       |                  |
|               | 762       | 🛷 SOLVED     | test coall Rubis V1.2 XMCDA  | 15     | 2009-02-17 19:10:59  |                       |                  |
|               | 763       | SOLVED       | test triPar Rubis V1.2 XMCDA | 15     | 2009-02-1813:01:54   |                       |                  |
|               | 679       | 🖌 SOLVED     | Patrick: tr Rubis V1.2 XMCDA | 15     | 2008-11-19 16:57:26. |                       |                  |
|               | 615       | 🛹 SOLVED     | Essai inc. Inconsistency     | 17     | 2008-08-20 12:53:21  |                       |                  |
|               | 642       | SOLVED       | Roy 66-1 Rubis V1.2 XMCDA    | 15     | 2008-10-15 17:44:29. |                       |                  |
|               | 620       | - # SOL 1/FD | Trv3 Inconsistency           | 17     | 2008-08-20 22:16:40  | 1                     |                  |

Time for a <u>demo</u> !

#### diviz

An open source Java client and server for XMCDA web services composition, workflow management and deployment.

Call and advanced management of web services;

- Oriented towards algorithms (and not decision aid processes)

▲□▶ ▲□▶ ▲□▶ ▲□▶ □ ● ● ●

#### diviz

An open source Java client and server for XMCDA web services composition, workflow management and deployment.

- Call and advanced management of web services;
- Oriented towards algorithms (and not decision aid processes).

#### diviz

An open source Java client and server for XMCDA web services composition, workflow management and deployment.

- Call and advanced management of web services;
- Oriented towards algorithms (and not decision aid processes).

### diviz

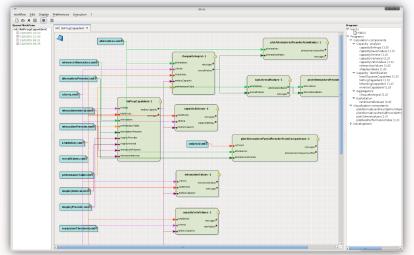

### Further details later !

◆□ > ◆□ > ◆豆 > ◆豆 > ̄豆 = のへで

### D4

A rich internet application host for implementing, running and auditing XMCDA compatible decision aid processes.

- Oriented towards decision aid processes and algorithms;

- Interface in a web browser.

### D4

A rich internet application host for implementing, running and auditing XMCDA compatible decision aid processes.

- Oriented towards decision aid processes and algorithms;

- Interface in a web browser.

| Veta                       | Username Login<br>Remember me |
|----------------------------|-------------------------------|
| D <sup>4</sup> DESCRIPTION | Create an account             |
| Create the domain model    | Login First name Last name    |
| Design the user pages      | Email Password Register       |
| Execute the application    |                               |

### Time for a demo !

# Key websites

- http://www.decision-deck.org General information about the project;
- http://decision-deck.sourceforge.net Technical information about the D2 and D3;
- http://www.decision-deck.org/d3/
   Portal of the D3 server in Luxembourg;
- http://www.decision-deck.org/xmcda
   All information about the XMCDA standard;
- http://www.decision-deck.org/diviz All information on the diviz initiative.
- http://leopold-loewenheim.uni.lu/cawa/ Portal of the D4 server in Luxembourg.

◆□ → ◆□ → ◆三 → ◆三 → ◆○ ◆

### Focus on three initiatives

◆□▶ ◆□▶ ◆臣▶ ◆臣▶ 臣 のへぐ

- XMCDA standard;
- MCDA web services;
- diviz.

### Focus on three initiatives

1. XMCDA standard

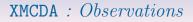

A standard data format does not exist to test a same MCDA problem instance on various methods (and softwares);

Existing MCDA methods / algorithms cannot *communicate*.

#### 2007

Creation of the **specification committee** in Decision Deck to propose a standardised format for MCDA data : XMCDA.

### **XMCDA** : Introduction

XMCDA is an instance of **UMCDA-ML**.

UMCDA-ML is intended to be a universal modelling language to express MCDA concepts and generic decision aid processes.

XMCDA focusses more particularly on MCDA concepts and data structures and is defined by an XML schema.

### **XMCDA** : Introduction

The goals of XMCDA are to ease :

- the interaction of different MCDA algorithms;
- the execution of various algorithms on the **same problem** instance;
- the visual representation of MCDA concepts and data structures via standard tools like web browsers.

XMCDA is maintained by the specifications committee of the Decision Deck project.

### **XMCDA** : Introduction

Abstract description of the XMCDA structure is performed via a detailed XML schema;

See schema documentation for further details : http ://www.decision-deck.org/xmcda

General idea : express MCDA concepts through a few general XML structures.

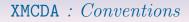

- MCDA concept : a real or abstract construction related to the field of MCDA which needs to be stored in XMCDA; for example, the importance of the criteria;
- XMCDA type : XML structure that we created for the purpose of XMCDA;

for example, criteriaValues to store general values related to a set of criteria.

### **XMCDA** : Structure outline

Several tags under the root element XMCDA.

A few general categories :

- Project or file description;
- Output messages from methods (log or error messages) and input information for methods (options);
- Description of major MCDA concepts as attributes, criteria, alternatives, categories;

・ロト・4日・4日・4日・4日・4日・900

- The performance table;
- Further preferential information related to criteria, alternatives, attributes or categories.

### **XMCDA** : Conventions on the tagnames

The name of a tag starts by a **lower-case** letter;

The rest of the name is in mixed case with the first letter of each internal word capitalised;

We use **whole words** and avoid as much as possible acronyms and abbreviations :

methodParameters, performanceTable and preferenceInformation

Objects of the same type can be gathered in a **compound** tag named after the plural form of its components (e.g., alternatives).

### **XMCDA** : Conventions on the attributes

**Three** attributes can be found in the main data tags : id, name and mcdaConcept;

id : machine readable code or identifier of an object;

```
<alternativesSet id="set1">
<element>
<alternativeID>a03</alternativeID>
</element>
<alternativeID>a04</alternativeID>
</element>
</element>
```

### XMCDA : Conventions on the attributes

name : human-readable name of an object

mcdaConcept : MCDA type of a particular instance of an XMCDA structure

Do not mix up with the object's name !!

### XMCDA : Elementary types - value

```
< values >
```

```
<value><integer>8</integer></value>
```

```
<value><rankedLabel>
<label>Good</label>
<rank>1</rank>
</rankedLabel></value>
```

```
<value><rational>
<numerator>10</numerator>
<denominator>3</denominator>
</rational></value>
```

```
<value><real>3.141526</real></value>
</values>
```

Note that there also exists a type called numericValue which restricts value to numerical values.

XMCDA : Elementary types – intervals, points & scales

```
<interval>
<lowerBound><value>[..]</value></lowerBound>
<upperBound><value>[..]</value></upperBound>
</interval>
```

Scales can be qualitative, quantitative or nominal.

```
<scale>

<quantitative>

<min><real>0.00</real></min>

<max><real>1.00</real></max>

</quantitative>

</scale>
```

### **XMCDA** : Elementary types – functions

A function can either be a constant, a linear, a piecewise linear function or simply a set of points.

```
<function>
      <constant><real>456.3847</real></constant>
</function>
<function>
      <linear>
            <slope><real>4.00</real></slope>
            <intercept><real>4.00</real></intercept>
      </linear>
</function>
<function>
      <points>[..]</points>
</function>
```

### XMCDA : Elementary types – description

A description is present in any XMCDA type.

### XMCDA : How to describe the current project?

projectReference : description of the current project by different tags from the description type.

## XMCDA : How to specify method-specific options?

Some methods require some specific options in order to guide the resolution of a decision problem.

```
<methodParameters>

<approach>outranking</approach>

<problematique>choice</problematique>

<methodology>Rubis</methodology>

<parameter name="variant">

<value>

<label>standard</label>

</value>

</parameter>

</methodParameters>
```

### XMCDA : How to store method-specific messages?

Certain methods might generate some error or log messages.

```
< \texttt{methodMessages} >
       <errorMessage>
             <number>404</number>
             <name>Error 404</name>
             <message>
                   Data not found.
                   Did you specify a bad file name?
             </message>
       </errorMessage>
       <logMessage>
             <number>0</number>
             <name>OK</name>
             <message>Execution successful.</message>
       </logMessage>
</methodMessages>
```

### XMCDA : How to define alternatives?

### XMCDA : How to define criteria / attributes?

```
<criteria>
       <criterion id="g1">
             <description>
                   <comment>Power in horsepowers</comment>
             </description>
             <attributeReference>att1</attributeReference>
             <scale>
                   <quantitative>
                          <preferenceDirection>
                               max
                          </preferenceDirection>
                          <minimum><real>50</real></minimum>
                          <maximum><real>200</real></maximum>
                   </quantitative>
             </scale>
      </criterion>
      <criterion id="g2"/>
</criteria>
```

### XMCDA : How to define categories?

```
<categories>
<category id="g" name="goodStudents">
<active>true</active>
<category>
<category>
<active>false</active>
<category>
</category>
</category>
```

### XMCDA: The performance table

```
<performanceTable>
      <alternativesPerformance>
             <alternativeID>alt1</alternativeID>
             <performance>
                    <criterionID>g1</criterionID>
                    <value><real>72.10</real></value>
                    </performance>
             <performance>
                   <criterionID>g2</criterionID>
                    <value><real>82.62</real></value>
             </performance>
      </alternativesPerformance>
      <alternativesPerformance>
             <alternativeID>alt2</alternativeID>
             Γ..1
      </alternativesPerformance>
</performanceTable>
```

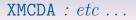

You've got the general ideas!

Also possible to store advanced preferential information on alternatives, criteria, attributes and categories.

For further details : http ://www.decision-deck.org/xmcda.

In particular, have a look at the Quick guide to XMCDA.

### XMCDA : time for a demo

<ロ> <0</p>

- An XMCDA instance;
- XSD;
- XSL + CSS : visualisation in a web browser.

### **XMCDA** : The specifications committee

Maintenance of XMCDA & management of its future versions;

Proposal of  $\ensuremath{\text{evolutions}}$  , according to needs expressed by users of XMCDA ;

Regular specifications meetings and discussions;

Dissemination issues of the XMCDA releases;

Forthcoming work on XMCDA;

Don't hesitate to join us, if you're interested !

## XMCDA : Conclusion ?

A few general types to represent a lot of concepts;

Your participation is welcome;

Some things are certainly missing;

Try to implement your method and tell us what is wrong;

General idea for programmers : try to make compromises and be flexible !

### Focus on three initiatives

2. MCDA web services

◆□▶ ◆□▶ ◆臣▶ ◆臣▶ 臣 のへぐ

### **Observations** :

- MCDA researchers are often not computer scientists;
- MCDA researchers have programmed their algorithm(s) in the programming language they know best;
- MCDA researchers are generally not interested in reimplementing their algorithm(s) in an *imposed* programming language.

### **Observations** :

- MCDA researchers are often not computer scientists;
- MCDA researchers have programmed their algorithm(s) in the programming language they know best;
- MCDA researchers are generally not interested in reimplementing their algorithm(s) in an *imposed* programming language.

#### **Observations** :

- MCDA researchers are often not computer scientists;
- MCDA researchers have programmed their algorithm(s) in the programming language they know best;
- MCDA researchers are generally not interested in reimplementing their algorithm(s) in an *imposed* programming language.

### Raymond Bisdorff's idea (2007)

Instead of asking researchers to rewrite their MCDA algorithms in a specific programming language, allow them to publish their programs online s.t. they can be accessed over a network, as publicly available web services.

### **Consequences** :

- Programming language independence (+);
- GUI-less :
  - Enclusive forene on the algorithmic part (-E)
    - (=) mapping (=) with the program (=)
- A any time, the latest version of the program (4-)

### Raymond Bisdorff's idea (2007)

Instead of asking researchers to rewrite their MCDA algorithms in a specific programming language, allow them to publish their programs online s.t. they can be accessed over a network, as publicly available web services.

### **Consequences** :

- Programming language independence (+);
- GUI-less :
  - Exclusive focus on the algorithmic part (+)
  - Harder to interact with the program (--)
- At any time, the latest version of the program (+).

### Raymond Bisdorff's idea (2007)

Instead of asking researchers to rewrite their MCDA algorithms in a specific programming language, allow them to publish their programs online s.t. they can be accessed over a network, as publicly available web services.

### **Consequences** :

- Programming language independence (+);
- GUI-less :
  - Exclusive focus on the algorithmic part (+);
  - Harder to interact with the program (-) ;
- At any time, the latest version of the program (+).

### Raymond Bisdorff's idea (2007)

Instead of asking researchers to rewrite their MCDA algorithms in a specific programming language, allow them to publish their programs online s.t. they can be accessed over a network, as publicly available web services.

### **Consequences** :

- Programming language independence (+);
- GUI-less :
  - Exclusive focus on the algorithmic part (+);
  - Harder to interact with the program (-) ;
- At any time, the latest version of the program (+).

### Raymond Bisdorff's idea (2007)

Instead of asking researchers to rewrite their MCDA algorithms in a specific programming language, allow them to publish their programs online s.t. they can be accessed over a network, as publicly available web services.

### **Consequences** :

- Programming language independence (+);
- GUI-less :
  - Exclusive focus on the algorithmic part (+);
  - Harder to interact with the program (-);
- At any time, the latest version of the program (+).

### Raymond Bisdorff's idea (2007)

Instead of asking researchers to rewrite their MCDA algorithms in a specific programming language, allow them to publish their programs online s.t. they can be accessed over a network, as publicly available web services.

### **Consequences** :

- Programming language independence (+);
- GUI-less :
  - Exclusive focus on the algorithmic part (+);
  - Harder to interact with the program (-);
- At any time, the latest version of the program (+).

▲□▶ ▲□▶ ▲□▶ ▲□▶ □ のへで

### How to use the web services?

Via various client softwares, like :

- D2 (via one of the plugins, called Rubis);
- D3;
- Command line (via a SOAP encapsulation);
- diviz.

What data is exchanged ? XML files respecting the XMCDA standard !

▲□▶ ▲□▶ ▲□▶ ▲□▶ □ のへで

### How to use the web services?

Via various client softwares, like :

- D2 (via one of the plugins, called Rubis);
- D3;
- Command line (via a SOAP encapsulation);
- diviz.

What data is exchanged? XML files respecting the XMCDA standard

▲□▶ ▲□▶ ▲□▶ ▲□▶ □ のへで

### How to use the web services?

Via various client softwares, like :

- D2 (via one of the plugins, called Rubis);
- D3;
- Command line (via a SOAP encapsulation);

- diviz.

What data is exchanged? XML files respecting the XMCDA standard

### How to use the web services?

Via various client softwares, like :

- D2 (via one of the plugins, called Rubis);
- D3;
- Command line (via a SOAP encapsulation);
- diviz.

What data is exchanged? XML files respecting the XMCDA standard!

### How to use the web services?

Via various client softwares, like :

- D2 (via one of the plugins, called Rubis);
- D3;
- Command line (via a SOAP encapsulation);
- diviz.

### What data is exchanged? XML files respecting the XMCDA standard

### How to use the web services?

Via various client softwares, like :

- D2 (via one of the plugins, called Rubis);
- D3;
- Command line (via a SOAP encapsulation);
- diviz.

#### What data is exchanged?

XML files respecting the XMCDA standard !

### How to use the web services?

Via various client softwares, like :

- D2 (via one of the plugins, called Rubis);
- D3;
- Command line (via a SOAP encapsulation);
- diviz.

#### What data is exchanged?

XML files respecting the XMCDA standard !

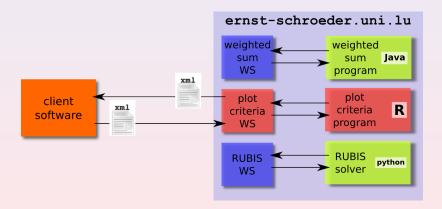

◆□ ▶ ◆□ ▶ ◆ 臣 ▶ ◆ 臣 ● の Q @

#### Web service architecture :

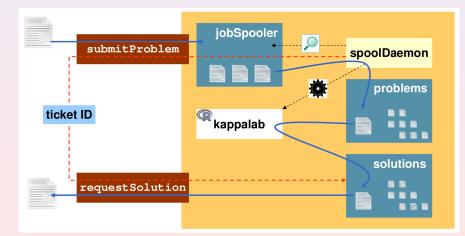

◆□▶ ◆□▶ ◆三▶ ◆三▶ 三三 少へで

### **Properties** :

- Programming language independance
- Blearly-any-GUL-less-program-can-be-run-behind-the-MS

- Asynchronous
  - - lipeful in case the calculations are time-consuming
- Interoperable
  - The subput of a WS can be reinjected into another WS

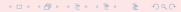

### **Properties** :

- Programming language independance

Nearly any GUI-less program can be run behind the WS; Java, Python, C, C++, Perl, ..., R, ....

- Asynchronous

- Interoperable

The output of a WS can be reinjected into another WS.

### **Properties** :

- Programming language independance Nearly any GUI-less program can be run behind the WS; Java, Python, C, C++, Perl, ..., R, ...
- Asynchronous
  - submitProblem & requestSolution
    - gnonescos-and are enoteduales and accounted as
- Interoperable
  - The output of a WS can be reinjected into another WS.

### **Properties** :

- Programming language independance
   Nearly any GUI-less program can be run behind the WS; Java, Python, C, C++, Perl, ..., R, ...
- Asynchronous
  - submitProblem & requestSolution

- Interoperable
  - The output of a WS can be reinjected into another WSSW

### **Properties** :

- Programming language independance
   Nearly any GUI-less program can be run behind the WS; Java, Python, C, C++, Perl, ..., R, ...
- Asynchronous
  - submitProblem & requestSolution
    - Useful in case the calculations are time-consuming;
- Interoperable
  - The subput of a WS can be reinjected into another WSS.

#### **Properties** :

- Programming language independance
   Nearly any GUI-less program can be run behind the WS; Java, Python, C, C++, Perl, ..., R, ...
- Asynchronous

#### submitProblem & requestSolution

Useful in case the calculations are time-consuming;

- Interoperable

The output of a WS can be reinjected into another WS.

### **Properties** :

- Programming language independance
   Nearly any GUI-less program can be run behind the WS; Java, Python, C, C++, Perl, ..., R, ...
- Asynchronous

submitProblem & requestSolution
Useful in case the calculations are time-consuming;

Interoperable

The output of a WS can be reinjected into another WS

### **Properties** :

- Programming language independance Nearly any GUI-less program can be run behind the WS; Java, Python, C, C++, Perl, ..., R, ...
- Asynchronous

submitProblem & requestSolution
 Useful in case the calculations are time-consuming;

- Interoperable

The output of a WS can be reinjected into another WS.

#### **Properties** :

- Programming language independance Nearly any GUI-less program can be run behind the WS; Java, Python, C, C++, Perl, ..., R, ...
- Asynchronous

submitProblem & requestSolution
Useful in case the calculations are time-consuming;

- Interoperable

The output of a WS can be reinjected into another WS.

## Focus on three initiatives

3. diviz

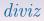

### Goals :

- help researchers to construct algorithmic MCDA workflows
   ( = methods) from elementary components;
- help teachers to present MCDA methods and let the students experiment their own creations;
- help to easily compare results of different methods and workflows;
- allow to easily add new MCDA components;
- avoid heavy calculations on your local computer by executing the methods on distant servers:

### Goals :

- help researchers to construct algorithmic MCDA workflows
   ( = methods) from elementary components;
- help **teachers** to present MCDA methods and let the students experiment their own creations;
- help to easily compare results of different methods and workflows;
- allow to easily add new MCDA components;
- avoid heavy calculations on your local computer by executing the methods on distant servers;

### Goals :

- help researchers to construct algorithmic MCDA workflows
   ( = methods) from elementary components;
- help teachers to present MCDA methods and let the students experiment their own creations;
- help to easily compare results of different methods and workflows;
- allow to easily add new MCDA components;
- avoid heavy calculations on your local computer by executing the methods on distant servers;

### Goals :

- help researchers to construct algorithmic MCDA workflows
   ( = methods) from elementary components;
- help teachers to present MCDA methods and let the students experiment their own creations;
- help to easily compare results of different methods and workflows;
- allow to easily add new MCDA components;
- avoid heavy calculations on your local computer by executing the methods on distant servers;

### Goals :

- help researchers to construct algorithmic MCDA workflows
   ( = methods) from elementary components;
- help teachers to present MCDA methods and let the students experiment their own creations;
- help to easily compare results of different methods and workflows;
- allow to easily add new MCDA components;
- avoid heavy calculations on your local computer by executing the methods on distant servers;

### Goals :

- help researchers to construct algorithmic MCDA workflows
   ( = methods) from elementary components;
- help **teachers** to present MCDA methods and let the students experiment their own creations;
- help to easily compare results of different methods and workflows;
- allow to easily add new MCDA components;
- avoid heavy calculations on your local computer by executing the methods on distant servers;

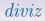

- all components are (opensource) web services;
- history of past executions;
- use of XMCDA to make elementary components interoperable;

◆□▶ ◆□▶ ◆三▶ ◆三▶ 三三 少へ⊙

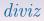

- all components are (opensource) web services;
- history of past executions;
- use of XMCDA to make elementary components interoperable;
- use of XMCDA + XSL for a standardised visualisation of input and output data.

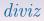

- all components are (opensource) web services;
- history of past executions;
- use of XMCDA to make elementary components interoperable;
- use of XMCDA + XSL for a standardised visualisation of input and output data.

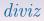

- all components are (opensource) web services;
- history of past executions;
- use of XMCDA to make elementary components interoperable;
- use of XMCDA + XSL for a standardised visualisation of input and output data.

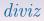

- all components are (opensource) web services;
- history of past executions;
- use of XMCDA to make elementary components interoperable;
- use of XMCDA + XSL for a standardised visualisation of input and output data.

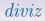

The name?

## diviz means *decision* in Breton ...

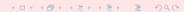

## A live demo

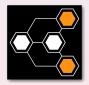

◆□ → <□ → < Ξ → < Ξ → < Ξ → のへで</p>

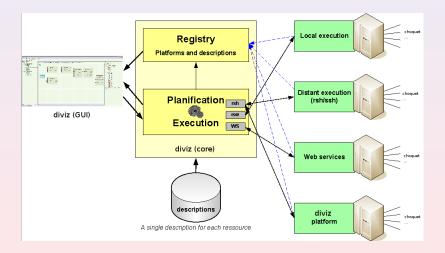

#### A generic framework driven by programs' descriptions only !

Key points :

- Different deployment configurations;
- Execution engine :

XML-based resources' description

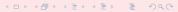

#### A generic framework driven by programs' descriptions only !

Key points :

- Different deployment configurations;
- Execution engine :
  - Fail safe & error recovery ; Support for redundancy ;
- XML-based resources' description :
  - - I/O are typed.

#### A generic framework driven by programs' descriptions only !

Key points :

- Different deployment configurations;
- Execution engine :

Fail safe & error recovery; Support for redundancy; Load balancing capable.

- XML-based resources' description :
  - and the second second sec
    - 1/O are typed.

#### A generic framework driven by programs' descriptions only !

Key points :

- Different deployment configurations;
- Execution engine :

Fail safe & error recovery; Support for redundancy; Load balancing capable.

- XML-based resources' description :
  - Antonio approximative description
     Antonio description
     Antonio description
     Antonio description
    - 1/O are typed.

#### A generic framework driven by programs' descriptions only !

▲□▶ ▲□▶ ▲□▶ ▲□▶ □ のへで

Key points :

- Different deployment configurations;
- Execution engine :

Fail safe & error recovery; Support for redundancy; Load balancing capable.

- XML-based resources' description :
  - name, types) education and validity: nis-dependencies

#### A generic framework driven by programs' descriptions only !

▲□▶ ▲□▶ ▲□▶ ▲□▶ □ のへで

Key points :

- Different deployment configurations;
- Execution engine :

Fail safe & error recovery; Support for redundancy; Load balancing capable.

- XML-based resources' description : name, types : domain of validity

#### A generic framework driven by programs' descriptions only !

Key points :

- Different deployment configurations;
- Execution engine :

Fail safe & error recovery; Support for redundancy; Load balancing capable.

- XML-based resources' description :

#### A generic framework driven by programs' descriptions only !

Key points :

- Different deployment configurations;
- Execution engine :

Fail safe & error recovery; Support for redundancy; Load balancing capable.

- XML-based resources' description :

#### A generic framework driven by programs' descriptions only !

Key points :

- Different deployment configurations;
- Execution engine :

Fail safe & error recovery; Support for redundancy; Load balancing capable.

- XML-based resources' description :

#### A generic framework driven by programs' descriptions only !

Key points :

- Different deployment configurations;
- Execution engine :

Fail safe & error recovery; Support for redundancy; Load balancing capable.

- XML-based resources' description :

#### A generic framework driven by programs' descriptions only !

Key points :

- Different deployment configurations;
- Execution engine :

Fail safe & error recovery; Support for redundancy; Load balancing capable.

- XML-based resources' description :

#### - A tool for MCDA components workflow (methods)

- design,
- execution,
- and **deployment** ;
- A simple and standardised data visualisation tool;

◆□▶ ◆□▶ ◆三▶ ◆三▶ 三三 少へ⊙

- Platform independent ;
- Open source.

- A tool for MCDA components workflow (methods)
  - design,
  - execution,
  - and deployment;
- A simple and standardised data visualisation tool;

◆□▶ ◆□▶ ◆ □▶ ◆ □▶ □ のへで

- Platform independent ;
- Open source.

- A tool for MCDA components workflow (methods)
  - design,
  - execution,
  - and **deployment**;
- A simple and standardised data visualisation tool;

◆□▶ ◆□▶ ◆ □▶ ◆ □▶ □ のへで

- Platform independent ;
- Open source.

- A tool for MCDA components workflow (methods)
  - design,
  - execution,
  - and deployment;
- A simple and standardised data visualisation tool;

◆□▶ ◆□▶ ◆三▶ ◆三▶ 三三 のへで

- Platform independent ;
- Open source.

- A tool for MCDA components workflow (methods)
  - design,
  - execution,
  - and deployment;
- A simple and standardised data visualisation tool;

◆□▶ ◆□▶ ◆ □▶ ◆ □▶ ○ □ ○ ○ ○ ○

- Platform independent ;
- Open source.

- A tool for MCDA components workflow (methods)
  - design,
  - execution,
  - and deployment;
- A simple and standardised data visualisation tool;

・ロト・日本・モート モー うへで

- Platform independent;
- Open source.

- A tool for MCDA components workflow (*methods*)
  - design,
  - execution,
  - and deployment;
- A simple and standardised data visualisation tool;

- Platform independent;
- Open source.

#### What diviz is not

- A decision aid process designer and manager;
- A role manager.

#### What diviz is not

◆□▶ ◆□▶ ◆臣▶ ◆臣▶ 臣 のへぐ

- A decision aid process designer and manager;
- A role manager.

#### The future & what you can do.

## How you can help the project

- Join the Decision Deck Consortium (contact me at patrick.meyer@telecom-bretagne.eu); or,
- Support our project (development, standardisation, ...); or,

- Test the software solutions & let us know your opinion.

## How you can help the project

- Join the Decision Deck Consortium (contact me at patrick.meyer@telecom-bretagne.eu); or,
- Support our project (development, standardisation, ...); or,

- Test the software solutions & let us know your opinion.

## How you can help the project

- Join the Decision Deck Consortium (contact me at patrick.meyer@telecom-bretagne.eu); or,
- Support our project (development, standardisation, ...); or,

- Test the software solutions & let us know your opinion.

## Developping web services

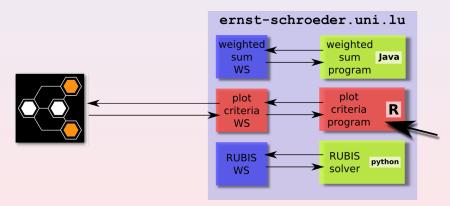

WS architecture, independent from diviz.

◆□▶ ◆□▶ ◆ 臣▶ ◆ 臣▶ 三臣 = のへぐ

Rough recipe :

- Determine the XMCDA data types that your command line program needs;
- Adapt your program to read and write XMCDA files;
   existing R library & Python library I
- 2 input parameters for your program :
  - Computedata directory.
- Specify the mandatory and optional input and output data files and XMCDA data types;
- Send us the program with the specifications.

See also http ://www.decision-deck.org/diviz for detailed instructions

Rough recipe :

- Determine the XMCDA data types that your command line program needs;
- Adapt your program to read and write XMCDA files;

existing R library & Python library !

- 2 input parameters for your program :
  - Support data directory
- Specify the mandatory and optional input and output data files and XMCDA data types;
- Send us the program with the specifications.

See also http://www.decision-deck.org/diviz for detailed instructions

Rough recipe :

- Determine the XMCDA data types that your command line program needs;
- Adapt your program to read and write XMCDA files; existing R library & Python library!
- 2 input parameters for your program :
  - Input data directory;
     Output data directory;
- Specify the mandatory and optional input and output data files and XMCDA data types;
- Send us the program with the specifications.

See also http ://www.decision-deck.org/diviz for detailed instructions

Rough recipe :

- Determine the XMCDA data types that your command line program needs;
- Adapt your program to read and write XMCDA files; existing R library & Python library!
- 2 input parameters for your program :
  - Input data directory ;
  - Output data directory;
- **Specify** the mandatory and optional input and output data files and XMCDA data types;
- Send us the program with the specifications.

See also http://www.decision-deck.org/diviz for detailed instructions

Rough recipe :

- Determine the XMCDA data types that your command line program needs;
- Adapt your program to read and write XMCDA files; existing R library & Python library!
- 2 input parameters for your program :
  - Input data directory;
  - Output data directory;
- **Specify** the mandatory and optional input and output data files and XMCDA data types;
- Send us the program with the specifications.

See also http://www.decision-deck.org/diviz for detailed instructions.

Rough recipe :

- Determine the XMCDA data types that your command line program needs;
- Adapt your program to read and write XMCDA files; existing R library & Python library!
- 2 input parameters for your program :
  - Input data directory;
  - Output data directory;
- **Specify** the mandatory and optional input and output data files and XMCDA data types;
- Send us the program with the specifications.

See also http://www.decision-deck.org/diviz for detailed instructions.

Rough recipe :

- Determine the XMCDA data types that your command line program needs;
- Adapt your program to read and write XMCDA files; existing R library & Python library!
- 2 input parameters for your program :
  - Input data directory;
  - Output data directory;
- **Specify** the mandatory and optional input and output data files and XMCDA data types;
- Send us the program with the specifications.

See also http ://www.decision-deck.org/diviz for detailed instructions.

Rough recipe :

- Determine the XMCDA data types that your command line program needs;
- Adapt your program to read and write XMCDA files; existing R library & Python library!
- 2 input parameters for your program :
  - Input data directory;
  - Output data directory;
- **Specify** the mandatory and optional input and output data files and XMCDA data types;
- Send us the program with the specifications.

See also http ://www.decision-deck.org/diviz for detailed instructions.

Rough recipe :

- Determine the XMCDA data types that your command line program needs;
- Adapt your program to read and write XMCDA files; existing R library & Python library!
- 2 input parameters for your program :
  - Input data directory;
  - Output data directory;
- **Specify** the mandatory and optional input and output data files and XMCDA data types;
- Send us the program with the specifications.

See also http ://www.decision-deck.org/diviz for detailed instructions.

・ロト・(用ト・(ヨト・(ヨト・))
・ つへ()
・ ロト・(用ト・(ヨト・))
・ (コト・(日ト・))
・ (コト・)
・ (コト・)
・ (コト・)
・ (コト・)
・ (コト・)
・ (コト・)
・ (コト・)
・ (コト・)
・ (コト・)
・ (コト・)
・ (コト・)
・ (コト・)
・ (コト・)
・ (コト・)
・ (コト・)
・ (コト・)
・ (コト・)
・ (コト・)
・ (コト・)
・ (コト・)
・ (コト・)
・ (コト・)
・ (コト・)
・ (コト・)
・ (コト・)
・ (コト・)
・ (コト・)
・ (コト・)
・ (コト・)
・ (コト・)
・ (コト・)
・ (コト・)
・ (コト・)
・ (コト・)
・ (コト・)
・ (コト・)
・ (コト・)
・ (コト・)
・ (コト・)
・ (コト・)
・ (コト・)
・ (コト・)
・ (コト・)
・ (コト・)
・ (コト・)
・ (コト・)
・ (コト・)
・ (コト・)
・ (コト・)
・ (コト・)
・ (コト・)
・ (コト・)
・ (コト・)
・ (コト・)
・ (コト・)
・ (コト・)
・ (コト・)
・ (コト・)
・ (コト・)
・ (コト・)
・ (コト・)
・ (コト・)
・ (コト・)
・ (コト・)
・ (コー・)
・ (コー・)
・ (コー・)
・ (コー・)
・ (コー・)
・ (コー・)
・ (コー・)
・ (コー・)
・ (コー・)
・ (コー・)
・ (コー・)
・ (コー・)
・ (コー・)
・ (コー・)
・ (コー・)
・ (コー・)
・ (コー・)
・ (コー・)
・ (コー・)
・ (コー・)
・ (コー・)
・ (コー・)
・ (コー・)
・ (コー・)
・ (コー・)
・ (コー・)
・ (コー・)
・ (コー・)
・ (コー・)
・ (コー・)
・ (コー・)
・ (コー・)
・ (コー・)
・ (コー・)
・ (コー・)
・ (コー・)
・ (コー・)
・ (コー・)
・ (コー・)
・ (コー・)
・ (コー・)
・ (コー・)
・ (コー・)
・ (コー・)
・ (コー・)
・ (コー・)
・ (コー・)
・ (コー・)
・ (コー・)
・ (コー・)
・ (コー・)
・ (コー・)
・ (コー・)
・ (コー・)
・ (コー・)
・ (コー・)
・ (コー・)
・ (コー・)
・ (コー・)
・ (コー・)
・ (コー・)
・ (コー・)
・ (コー・)
・ (コー・)
・ (コー・)
・ (コー・)
・ (コー・)
・ (コー・)
・ (コー・)
・ (コー・)
・ (コー・)
・ (コー・)
・ (コー・)
・ (コー・)
・ (コー・)
・ (コー・)
・ (コー・)
・ (コー・)
・ (コー・)
・ (コー・)
・ (コー・)
・ (コー・)
・ (コー・)
・ (コー・)
・ (コー・)
・ (コー・)
・ (コー・)
・ (コー・)
・ (コー・)
・ (コー・)
・ (コー・)
・ (コー・)
・ (コー・)
・ (コー・)
・ (コー・)
・ (コー・)
・ (コー・)
・ (コー・)
・ (コー・)
・ (コー・)
・ (コー・)
・ (コー・)
・ (コー・)
・ (コー・)
・ (コー・)
・ (コー・)
・ (コー・)
・ (コー・)
・ (コー・)
・ (コー・)
・ (コー・)
・ (コー・)
・ (コー・)
・ (コー・)
・ (コー・)
・ (コー・)
・ (コー・)
・ (コー・)
・ (コー・)
・ (コー・)
・ (コー・)
・ (コー・)
・ (コー・)
・ (コー・)
・ (コー・)
・ (コー・)
・ (コー・)
・ (コー・)
・ (コー・)
・ (コー・)
・ (コー・)
・ (コー・)
・ (コー・)
・ (コー・)
・ (コー・)
・ (コー・)
・ (コー・)
・ (コー・)
・ (コー・)
・ (コー・)
・ (コー・)
・ (コー・)
・ (コー・)
・ (コー・)
・ (コー・)
・ (コー・)
・ (コー・)
・ (コー・)
・ (コー・)
・ (コー・)
・ (コー・)
・ (コー・)
・ (コー・)
・ (コー・)
・ (コー・)
・ (コー・)
・ (コー・)
・ (コー・)
・ (コー・)
・ (コー・)
・ (コー・)
・ (コー・)
・ (コー・)
・ (コー・)
・ (コー・)
・ (コー・)
・ (コー・)
・ (コー・)
・ (コー・)
・ (コー・)
・ (コー・)
・ (コー・)
・ (コー・)
・ (コー・)
・ (コー・)
・ (コー・)
・ (コー・)
・ (コー・)
・ (コー・)
・ (コー・)
・ (コー・)
・ (コー・)
・ (コー・)
・ (コー・)
・

Rough recipe :

- Determine the XMCDA data types that your command line program needs;
- Adapt your program to read and write XMCDA files; existing R library & Python library!
- 2 input parameters for your program :
  - Input data directory;
  - Output data directory;
- **Specify** the mandatory and optional input and output data files and XMCDA data types;
- Send us the program with the specifications.

See also http ://www.decision-deck.org/diviz for detailed instructions.

### How to stay informed?

Low traffic informational mailing list of the Decision Deck project : https ://mlistes.telecom-bretagne.eu/wws/subscribe/decisiondeck-info

Low traffic informational mailing list of the diviz software : https ://mlistes.telecom-bretagne.eu/wws/subscribe/diviz-announcements